#### FIT 100 Fluency with Information Technology

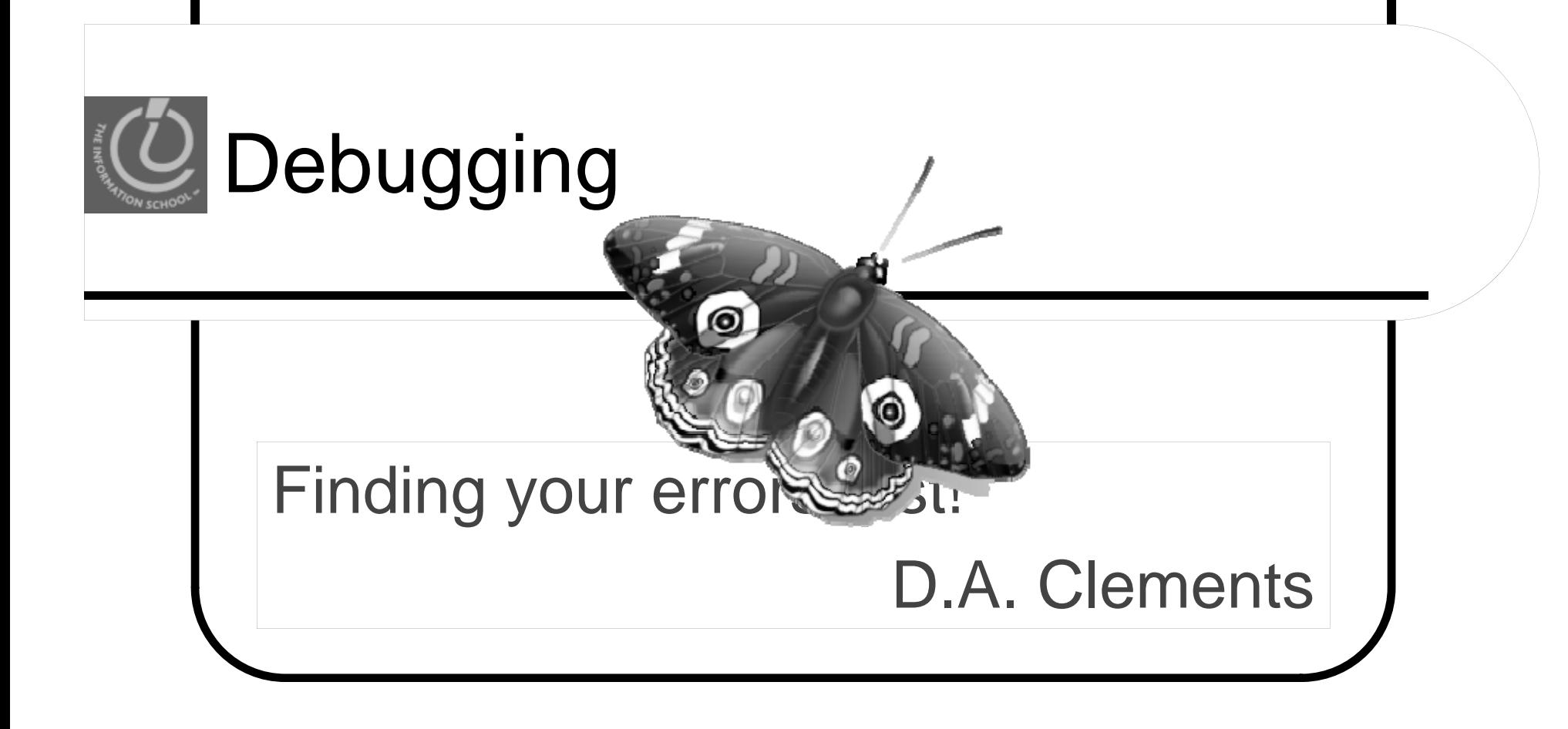

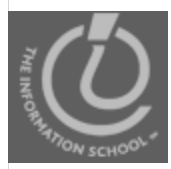

### Rear Admiral Grace Hoppe r

• Computing pioneer (1906-1992) • Invented the compiler

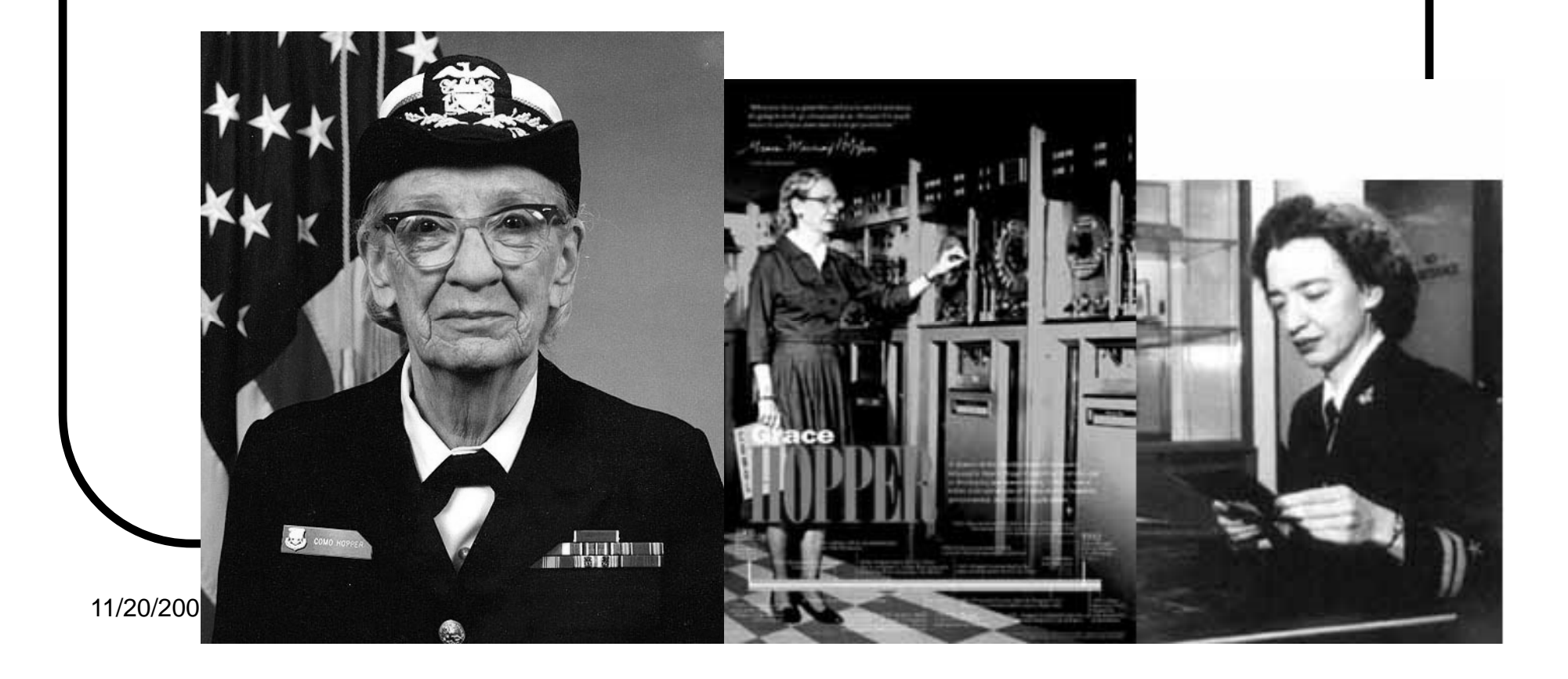

The first computer bu g Relay #70 Panel F<br>(Moth) in relay.  $1545$ 145/630 andanyed started.

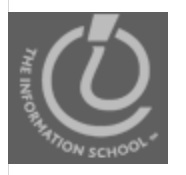

#### *What to do when your script doesn't work*

#### **FINDING SYNTAX ERRORS**

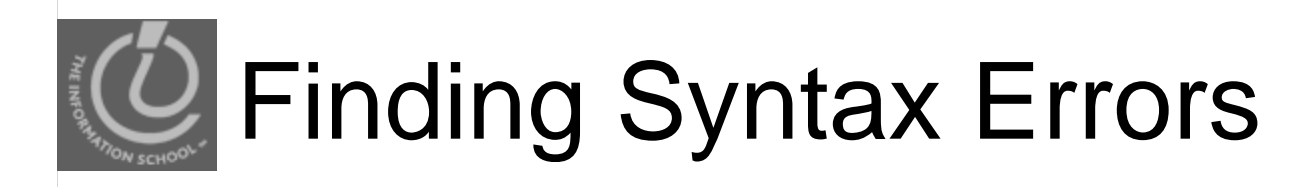

- **Firefox Error Console** 
	- Gives line number
	- Specifies error
	- Points to error

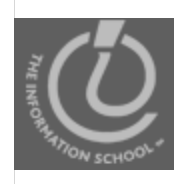

#### Common error messa ges

- **•** Undefined
	- The variable was never assigned a value
- $\bullet$  Undeclared variable
	- Variable was never declared
- **Null** 
	- document.getElementById("x") couldn't find an element with that id
		- Check spelling and capitalization of the id
- Unterminated string literal
	- Make sure the string has matching quote marks
	- Delete any lengthy spaces in your string

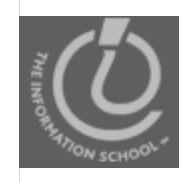

- *Install Web Developer Toolbar Toolbar*
	- *Troubleshooting the Web Developer Toolbar*—what to do when you can't see it
- *Disable caching*
- **Set up Error Console**
- *Turn off Error Console when you're done*

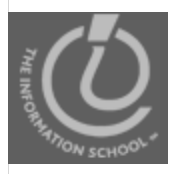

What to do after you've fixed all the errors in the Firefox Error *Console and it still doesn't work!*

#### **FINDING LOGICAL ERRORS**

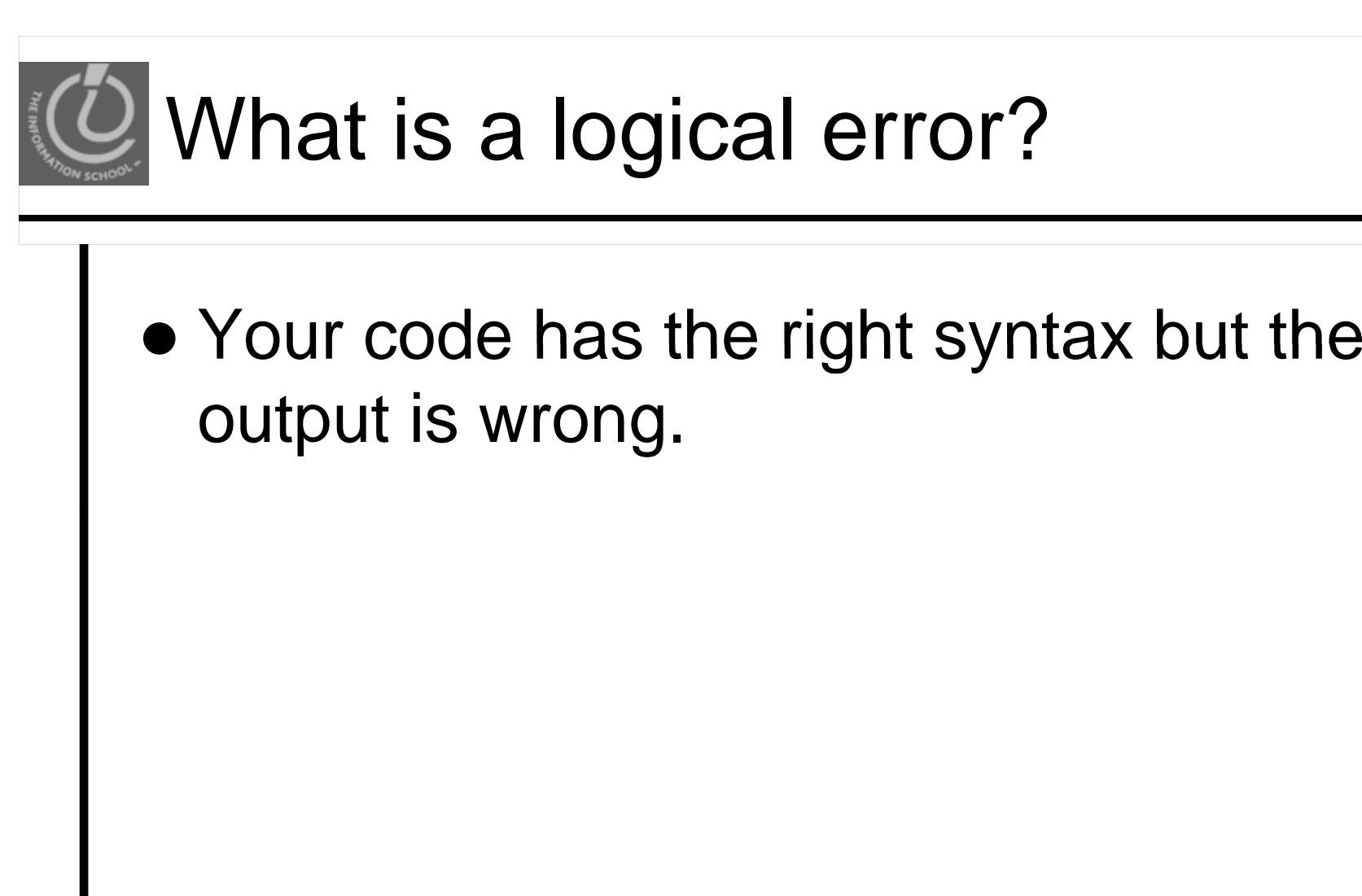

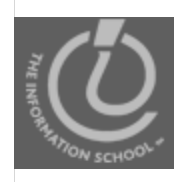

# How do we find lo gical errors?

- Testing is the only method
	- Test values at both ends of the range
	- Test anything <sup>a</sup> user would enter
		- Text instead of numbers
		- Numbers instead of text
	- Expect the unexpected
	- Users will always confound your expectations!

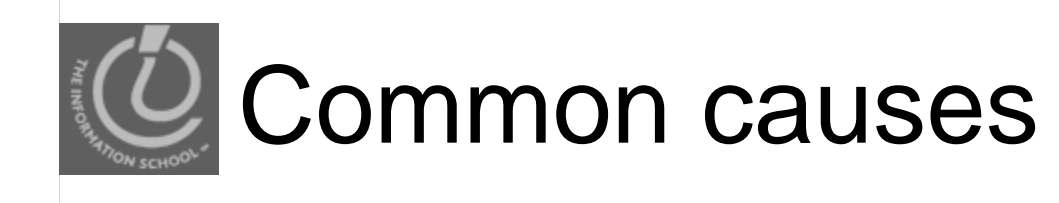

- Statements in the wrong order
- Working with the wrong variable
- Misplaced curly brace messes up an if/else statement

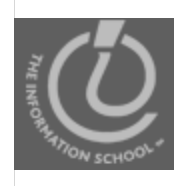

# How to find the problem?

- Tools
	- Alerts
	- NotePad2 / TextWrangler
	- Taking a break!
	- Asking for help!

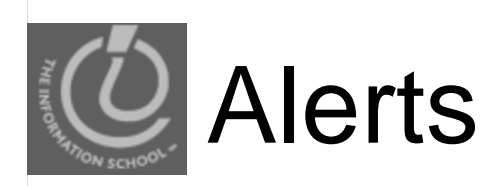

#### Alerts can help you to

- Verify control passes to a function after it's called
- Verify your user data is being picked up by the program
- Show you the current value in a variable at different points in your program

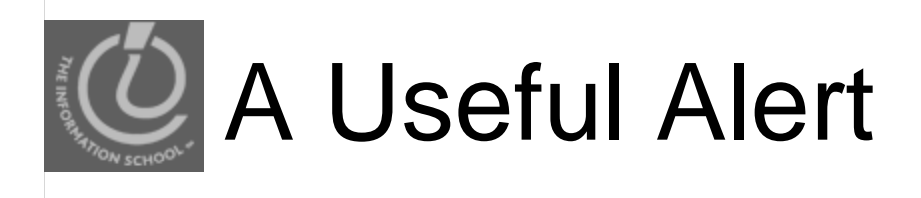

alert("Line 67 variablename: " + variablename);

- *line number* tells you which alert was fired
	- $\bullet$  Use the line number for the alert in your code
- *variablename* in the string tells you which variable
- *variablename* gives you its current value

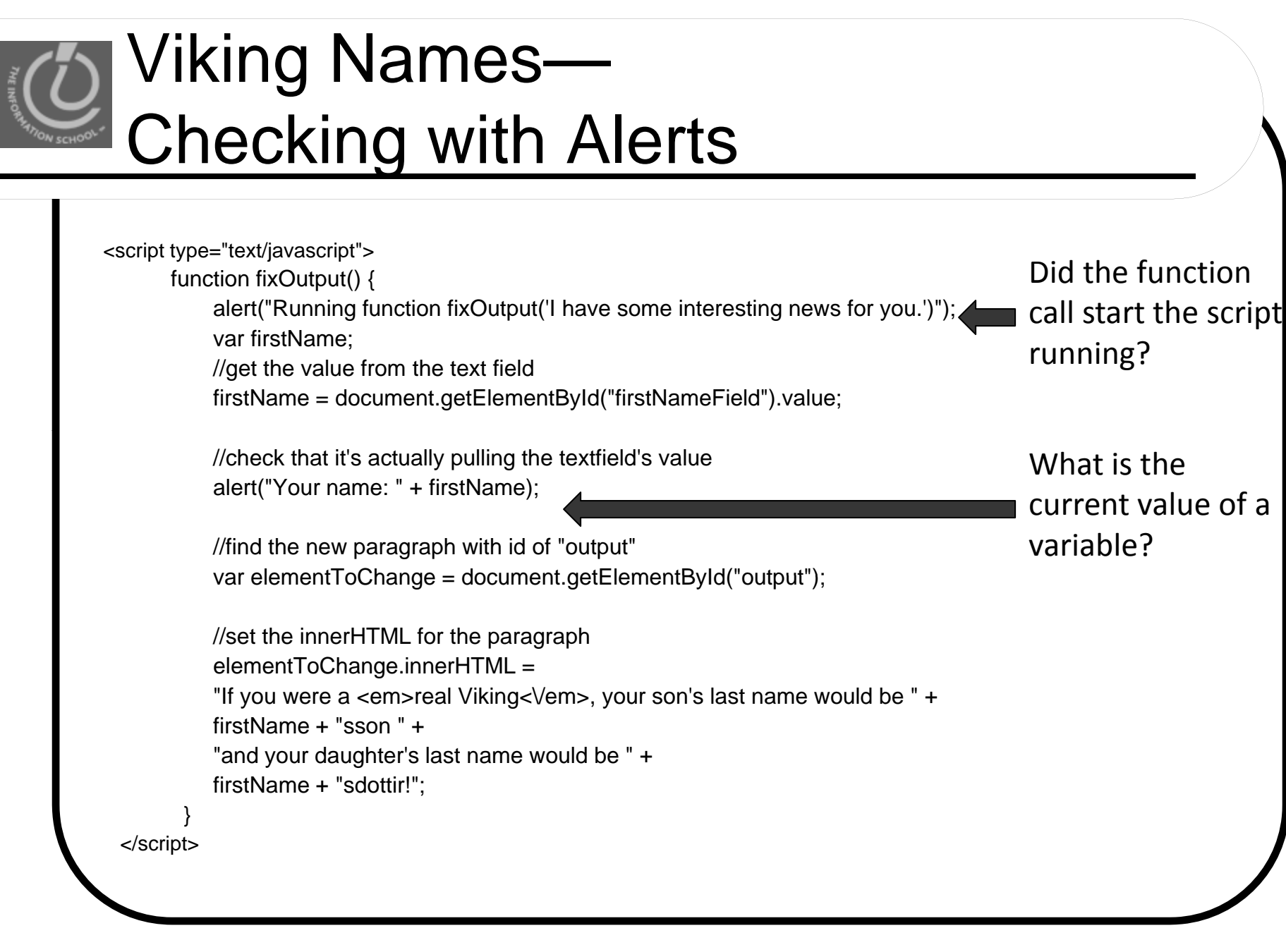

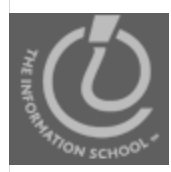

# **Finding Misplaced Curly Braces**

- If statements can throw your logic off if a curly brace is in the wrong place
	- Watch the video!

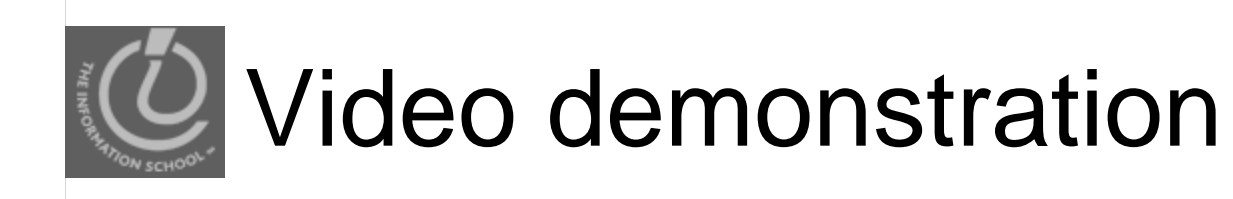

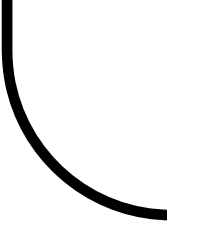

11/20/20

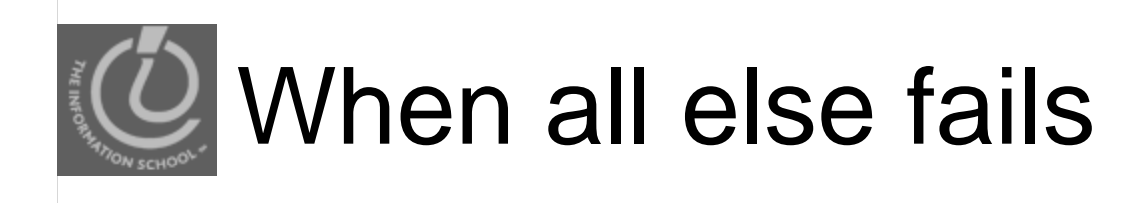

- $\bullet$  Walk the dog around the block
- Hug your spouse or partner
- Do the laundry
- Take some really slow deep breaths
- **Stretch**
- Jog
- Escape!

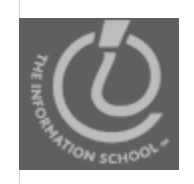

#### Come back refreshed….

- Don't give up!
- The solution will pop out at you!

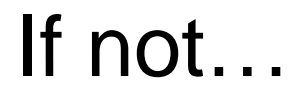

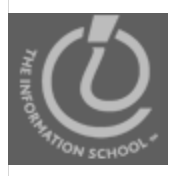

#### Where to go when you're out of ideas….

#### **OTHER SOURCES OF HELP HELP**

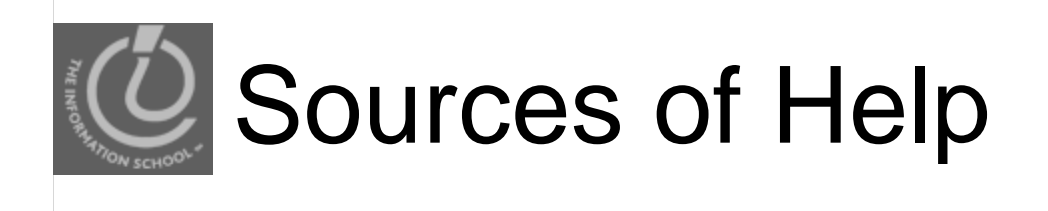

- *JavaScript Phrasebook*
- Friends and classmates
- W3 Schools tutorials and reference

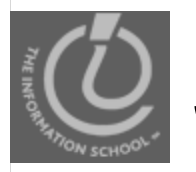

#### Sources of Help

- Class GoPost
	- Post questions and answers
- TA's and CLUE tutor
	- Drop-in labs
- Instructor

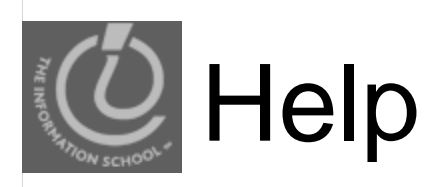

- $\bullet$ When you email the Listserve or the instructor
	- 1.Specify the problem you are having
	- 2.Specify what steps you have tried
	- 3. Include the complete URL for your file on your Web space:
		- $\bullet$ http://students.washington.edu/yourUWnetID/
		- $\bullet$ *And the path to the particular page or folder*

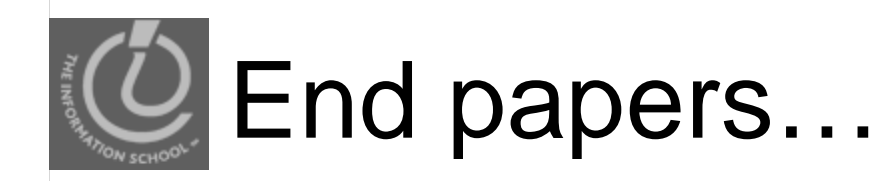

o The road to wisdom? Well it's plain and simple to express: Err and err and err again, but less and less and less.

~ Piet Hein

Mistakes are the portals of discovery. ~James Joyce (1882 - 1941)

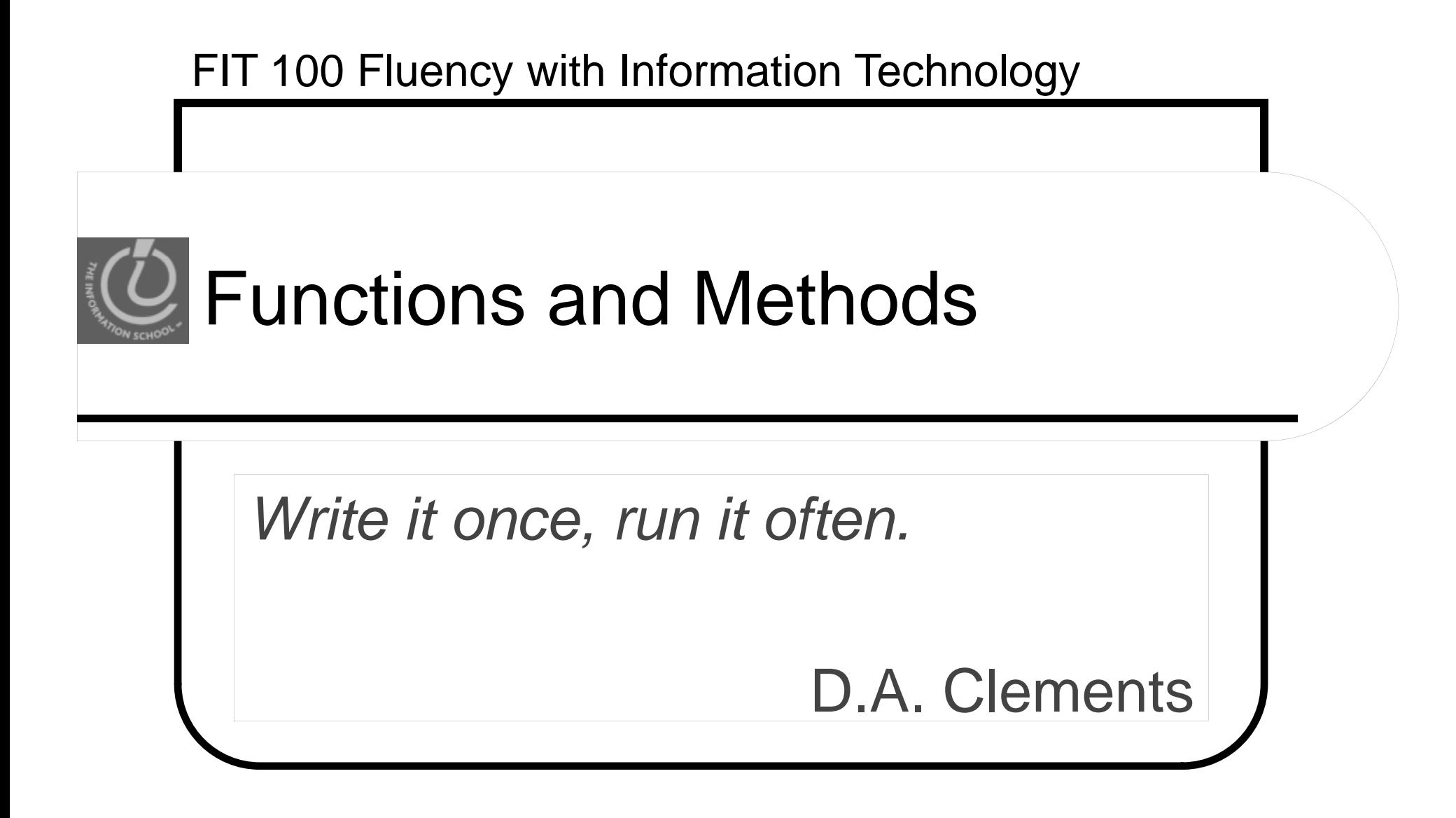

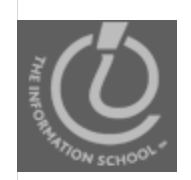

### Packaging Code

```
Conditionals Loops or Iterations
Loops,  if (today == 'Friday')
  {
                                    for (i=0; i<n; i++){
    alert(''Attend lecture!");
    alert("Read the book");
                                      alert(books[i];
                                    }
  }
  else 
   {
       alert("Go to lab");
  }
```
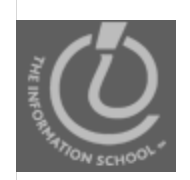

### **Packaging Code**

#### **Functions**

```
function convertToCelsius(t)
 {
   //code goes here
   //can include conditionals, loops, 
   //and function calls}
```
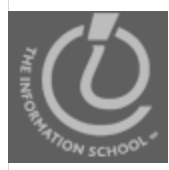

### JavaScript Functions

- Functions package code
	- Write it once
	- Use it often
- Functions are named
	- Call it by name to run it
	- Pass values to it easily

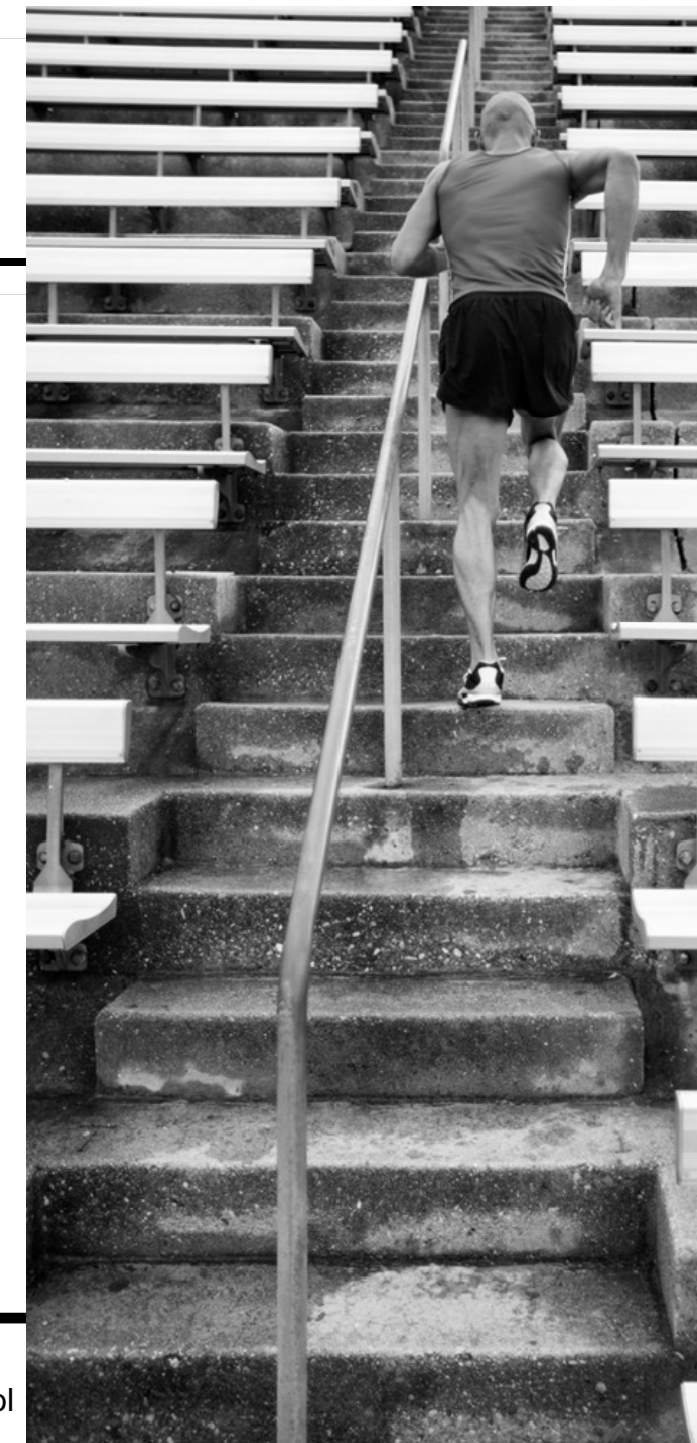

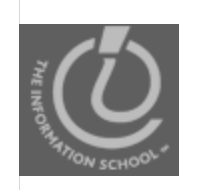

### **Function Definition**

#### **Functions**

```
function convertToCelcius(temp)
 {
  //code goes here
 }
```
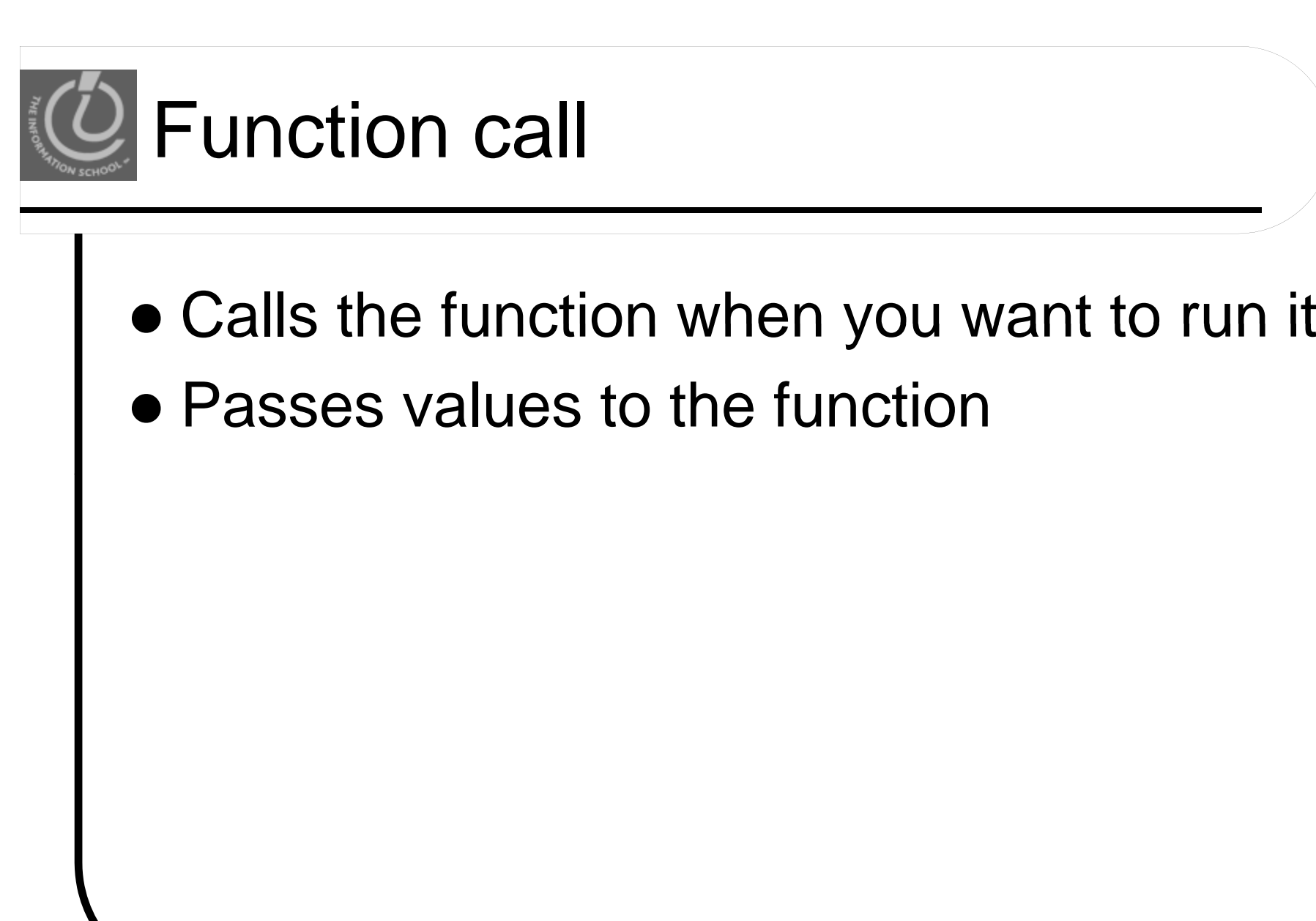

# Demo of buildin g a function

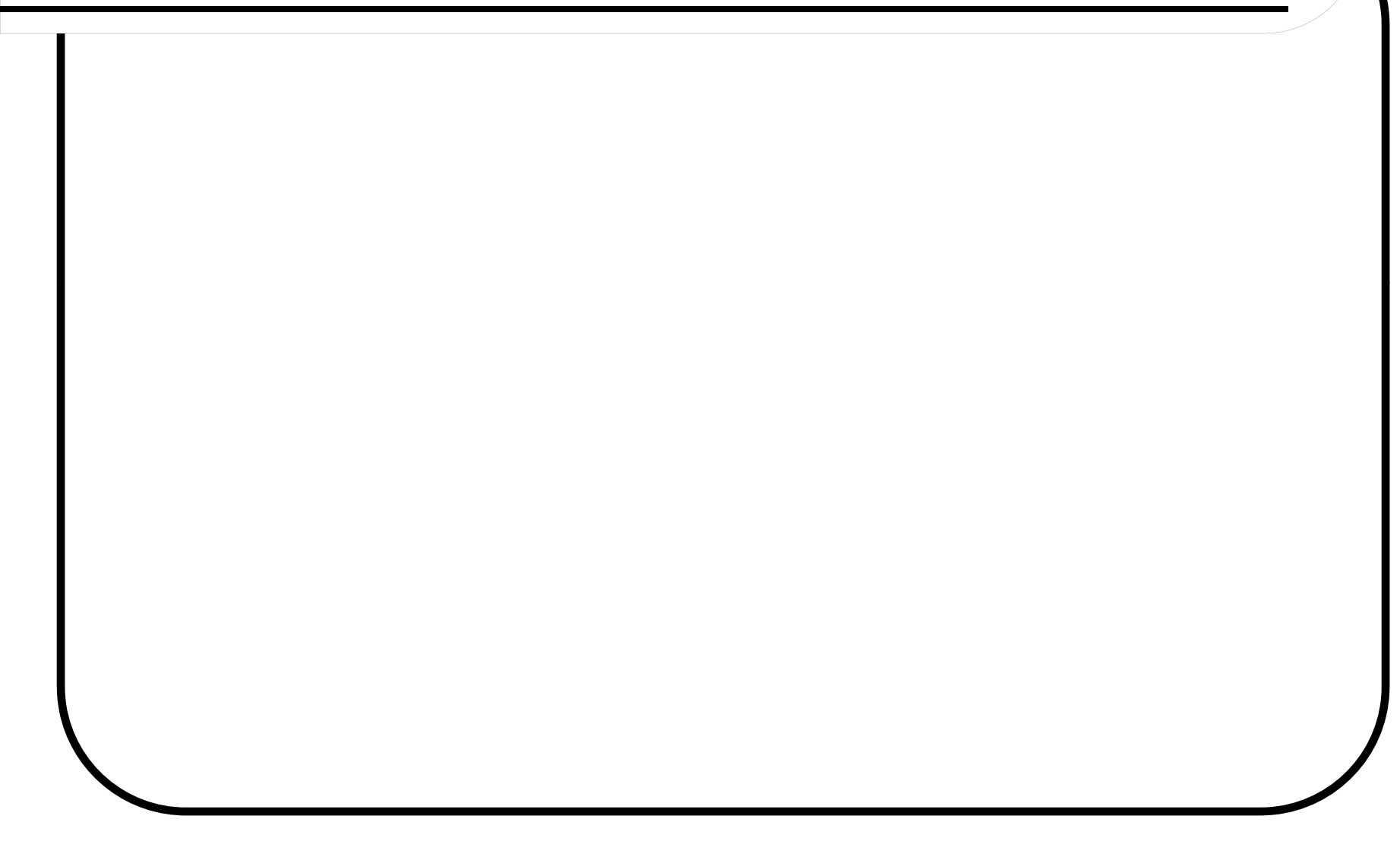

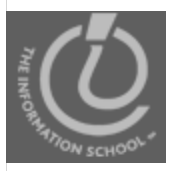

### JavaScript Methods

- Commonl y used functions are pre-defined
	- So you don't have to!
	- No need to write a function definition

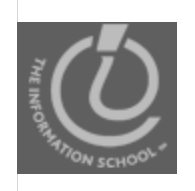

### Familiar Methods

- $\bullet$ document.write()
- toLowerCase()
- $\bullet$ toString()
- $\bullet$ • Number()
- $\bullet$ alert() and prompt()
- $\bullet$  document getElementByI document.getElementByI d("id");

• Math.round()

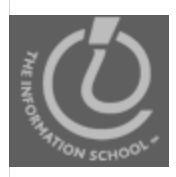

### JavaScript Methods

- DOM methods (on Monday)
- Math methods
	- $\bullet$  round()
- **String methods** 
	- treats strings like arrays
- Array methods
	- $\bullet$  push()
	- $\bullet$  sort()
	- $\bullet$  reverse()

# **IQ** Applying JavaScript Methods

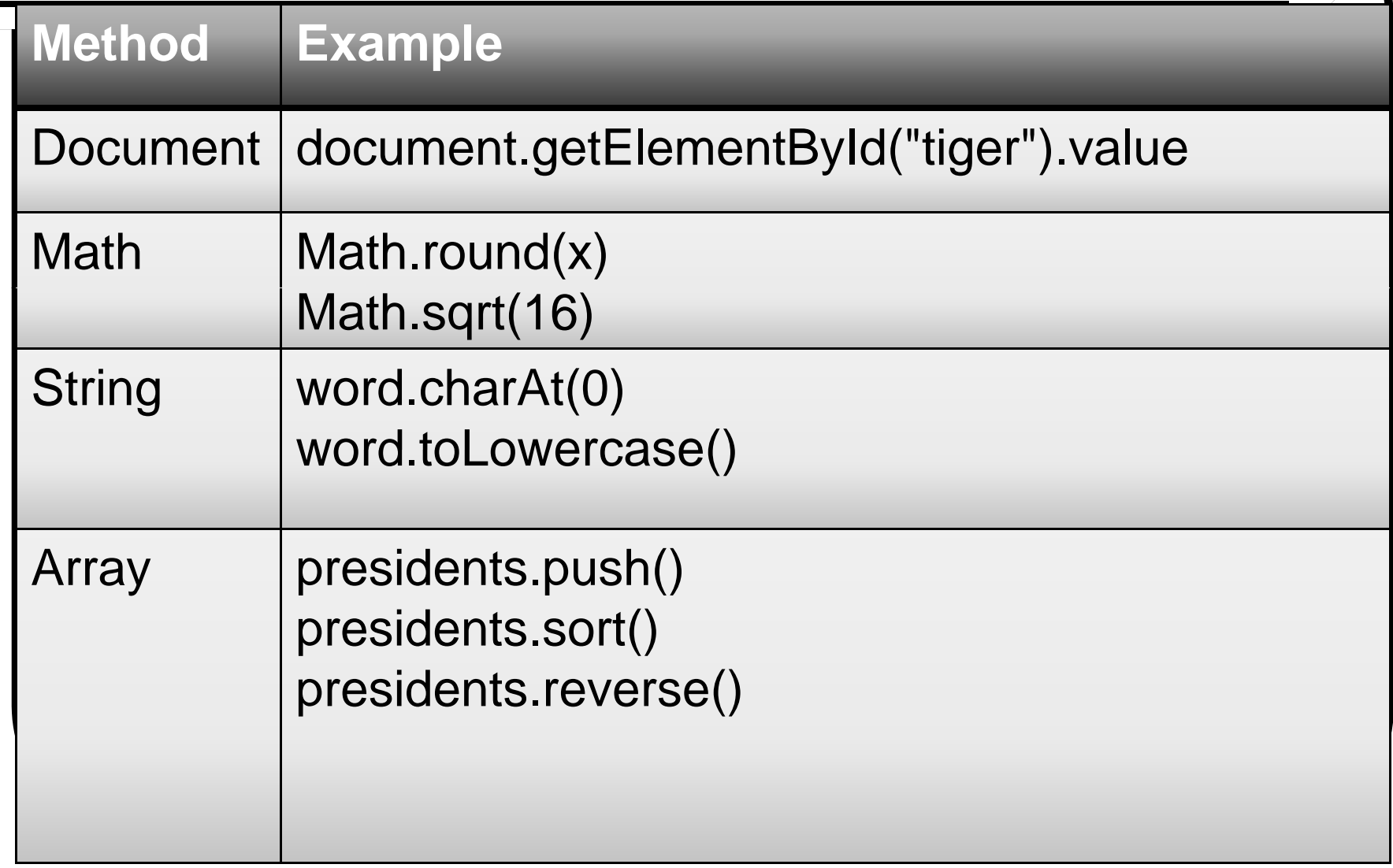